# CDS 230 Modeling and Simulation I

#### **Module 7** Matplotlib

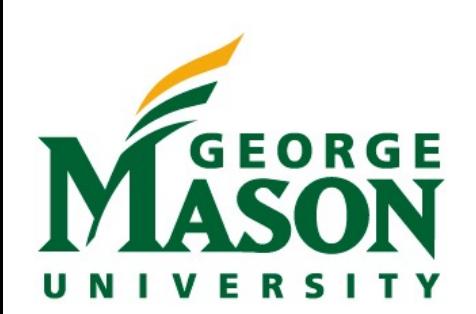

Dr. Hamdi Kavak http://www.hamdikavak.com hkavak@gmu.edu

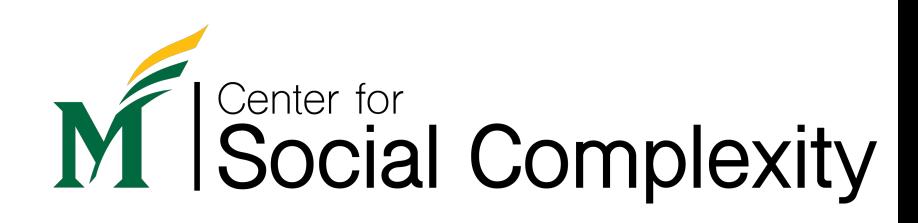

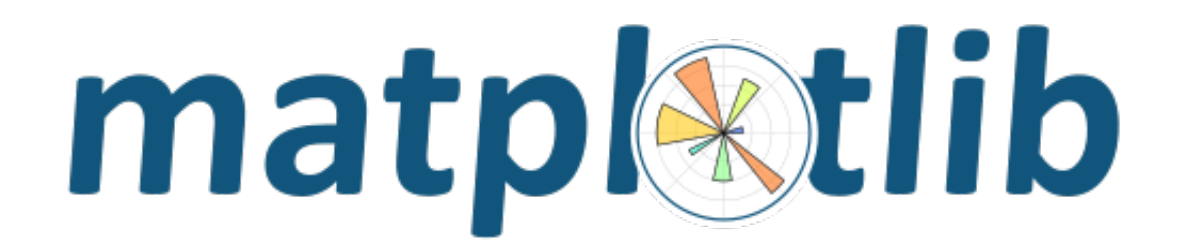

• Capabilities and terminology (axis, figure, plot etc.) are inspired by Matlab's plotting functionality

#### Two similar ways to use Matplotlib

#### 1) object-oriented way 2) pyplot

- The user can extend Figure class
- Each state of a figure/axis etc. should be tracked by the user.
- Allows making more customized plots
- Good for production code

- Matlab style plotting
- Keeps the state of current plot without the user saving it
- Ideal for Anaconda Notebooks

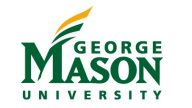

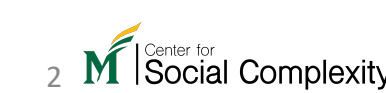

import matplotlib.pyplot as plt

#### Basic Matplotlib terms

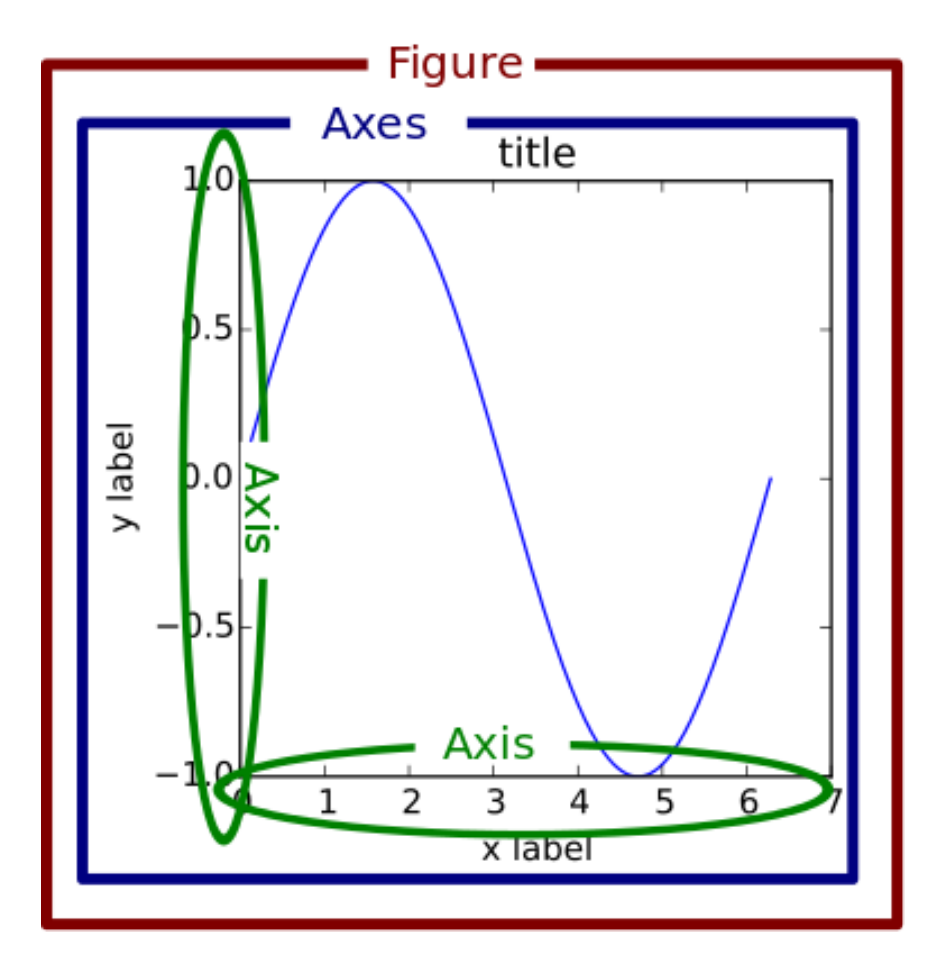

Source: https://realpython.com/python-matplotlib-guide/

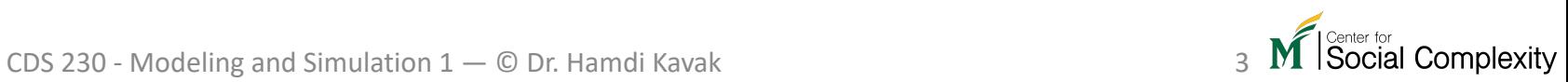

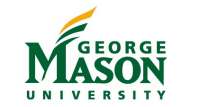

### Our first plot

import matplotlib.pyplot as plt plt.plot([1, 2.5, 3, 4]) plt.ylabel('Values') plt.show()

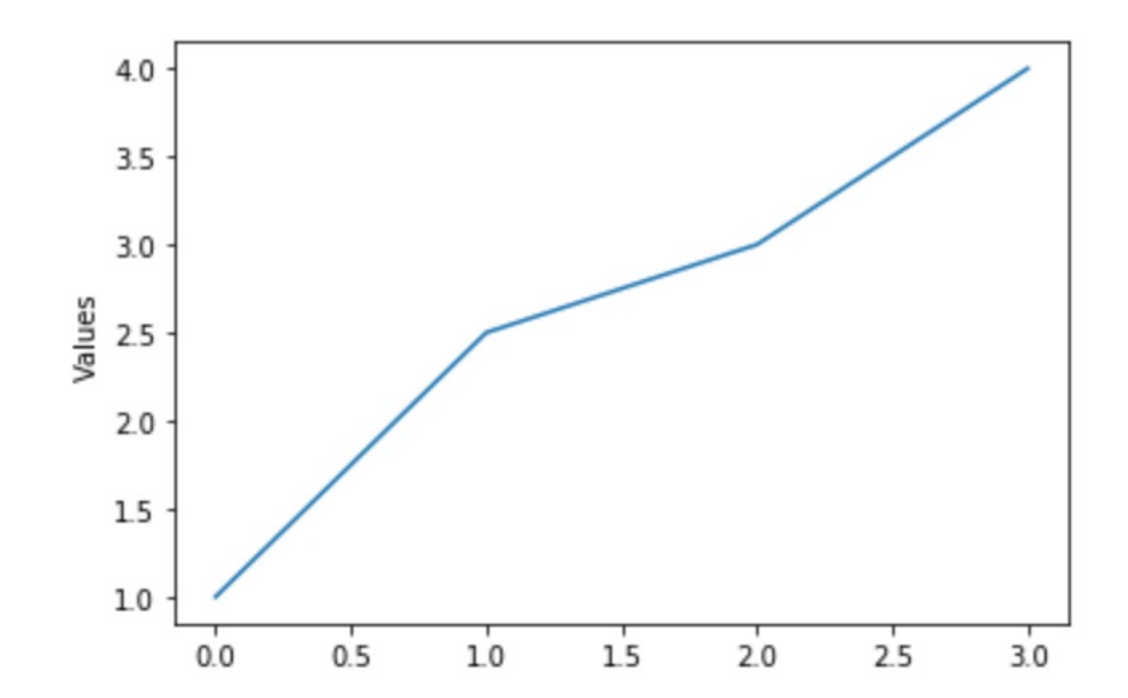

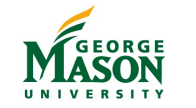

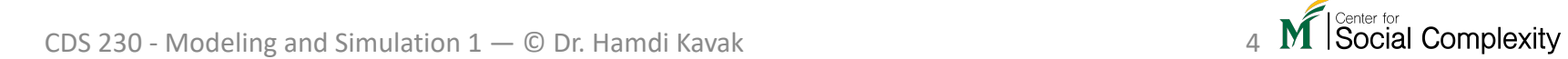

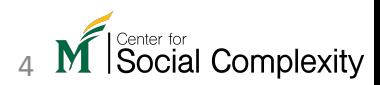

#### Customization

plt.plot([1,2.5,3,4],linestyle='dotted',color='green') plt.ylabel('Values') plt.show()

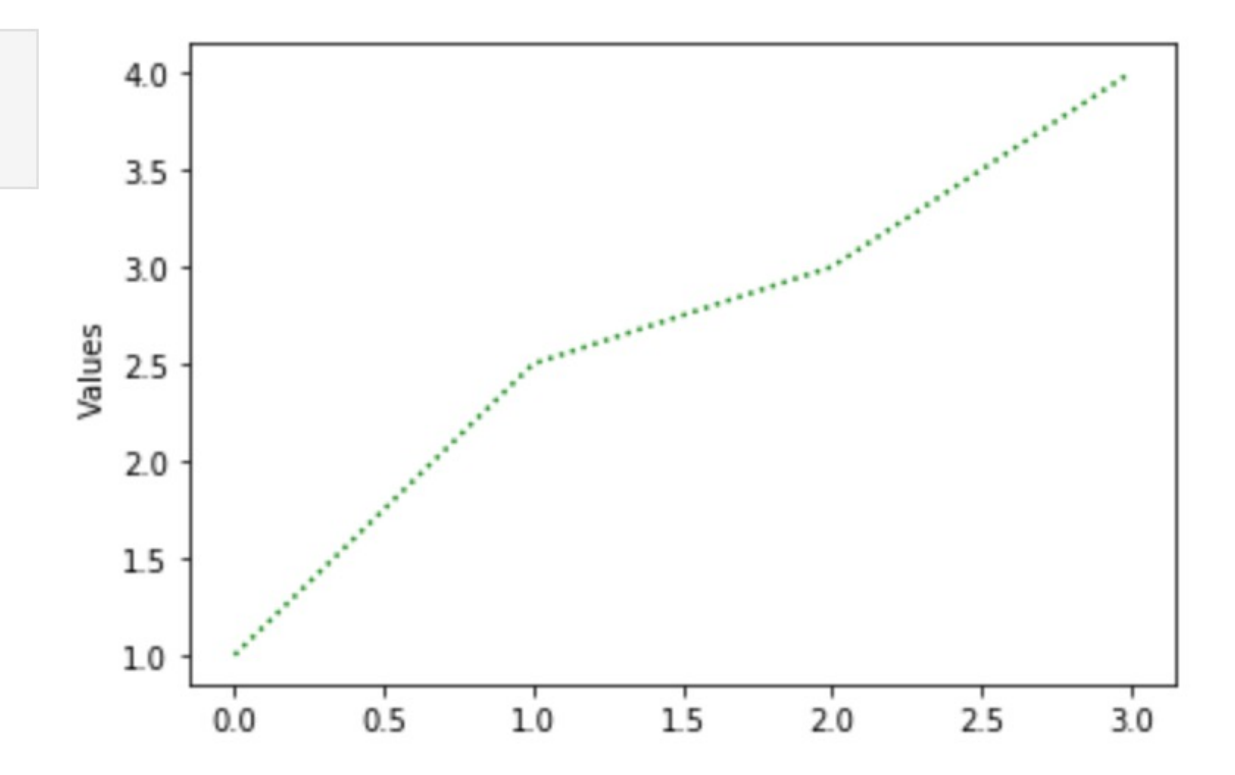

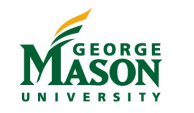

#### More customization

```
plt.plot(range(10))
plt.title('Center Title')
plt.title('Left Title', loc='left')
plt.title('Right Title', loc='right')
plt.xlabel('time (s)')
plt.ylabel('Position')
plt.show()
```
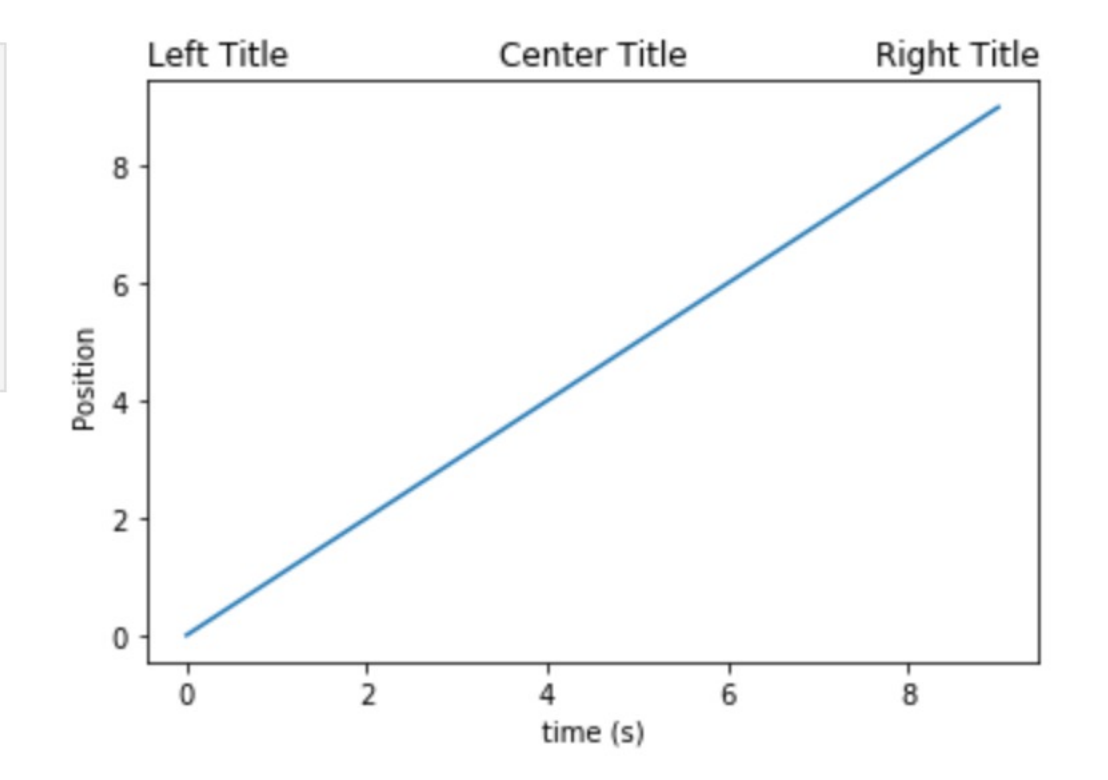

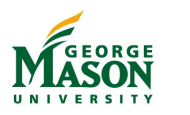

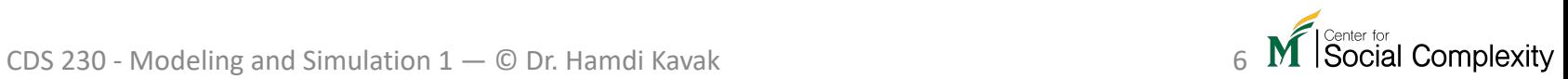

### Plotting multiple lines

plt.plot(range(4), label="Line A") plt.plot([1,2.5,3,4], color="red", label="Line B") plt.legend() plt.show()

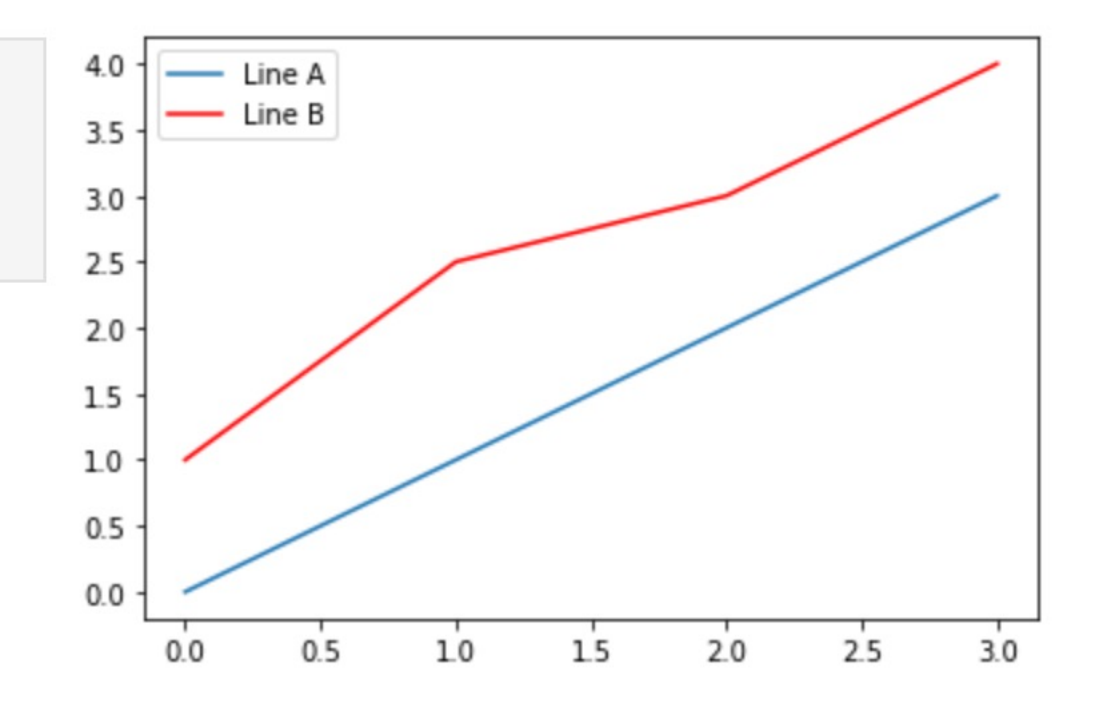

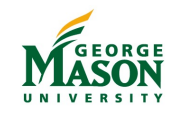

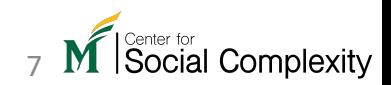

#### Plotting two dimensional data

 $= [1, 4.5, 6, 3]$  $\mathsf{x}$  $y = [4.5, 6, 3, 2]$ plt.plot(x,y, marker='o') plt.xlabel('X Data') plt.ylabel('Y Data') plt.show()

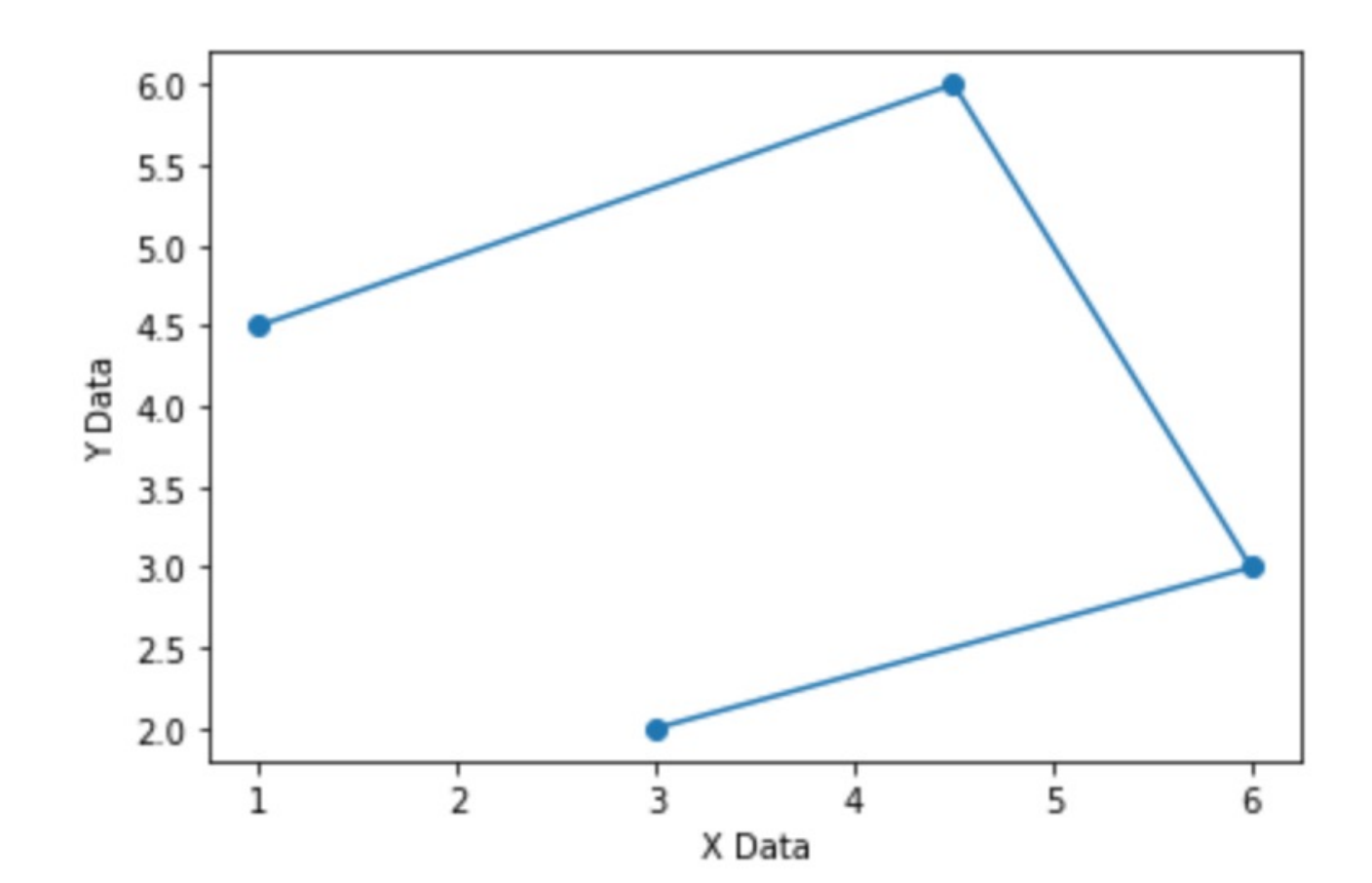

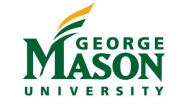

#### Scatter plot

 $x = [1, 4.5, 6, 3, 2]$  $y = [4.5, 6, 3, 2, 2.5]$ plt.scatter(x,y,50,"y") plt.show()

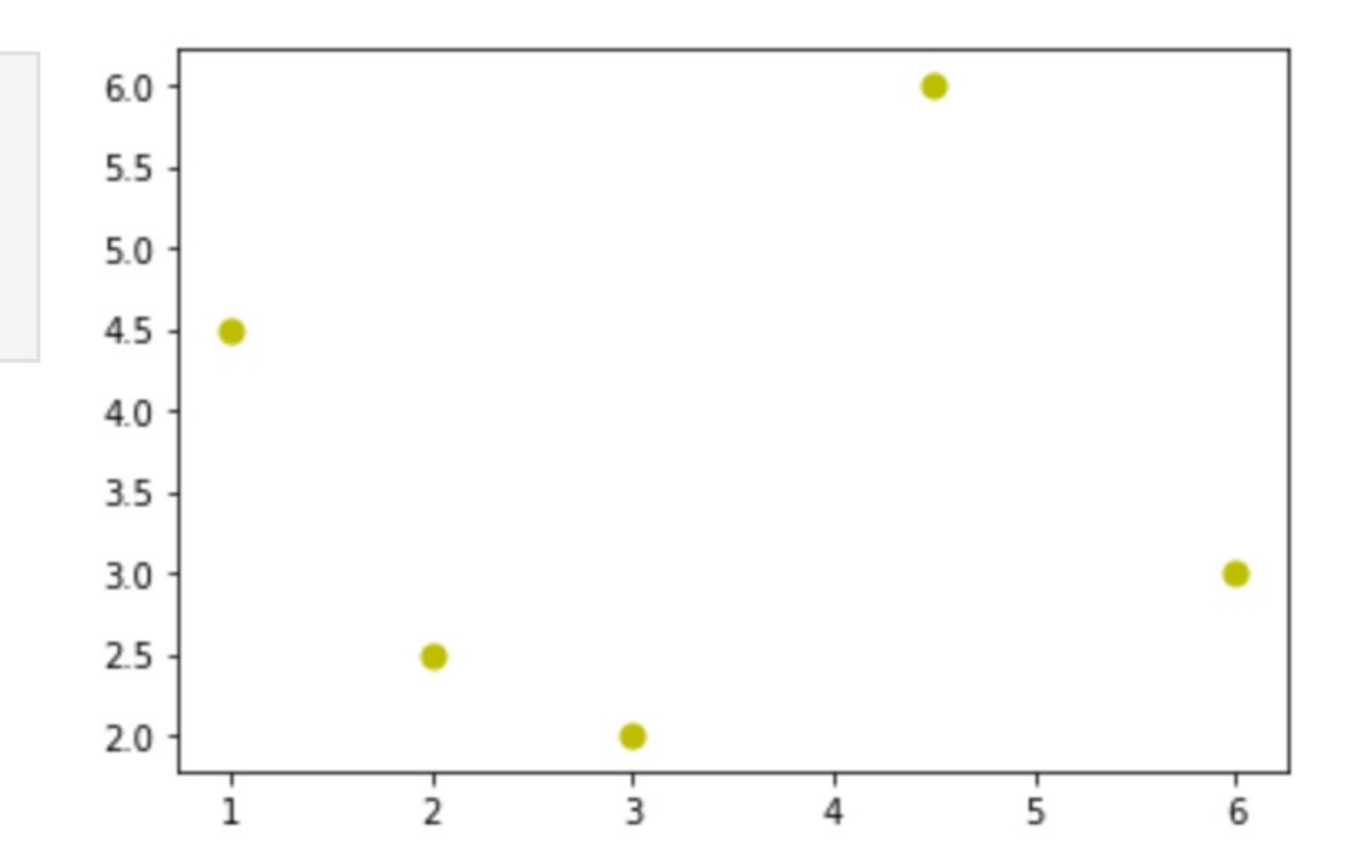

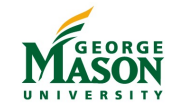

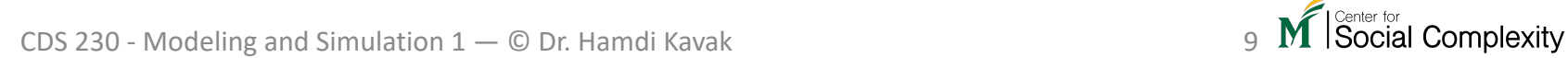

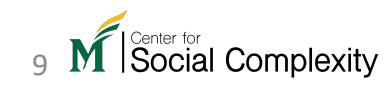

## Anatomy of Matplotlib figures

https://matplotlib.org/examples/showcase/anatomy.

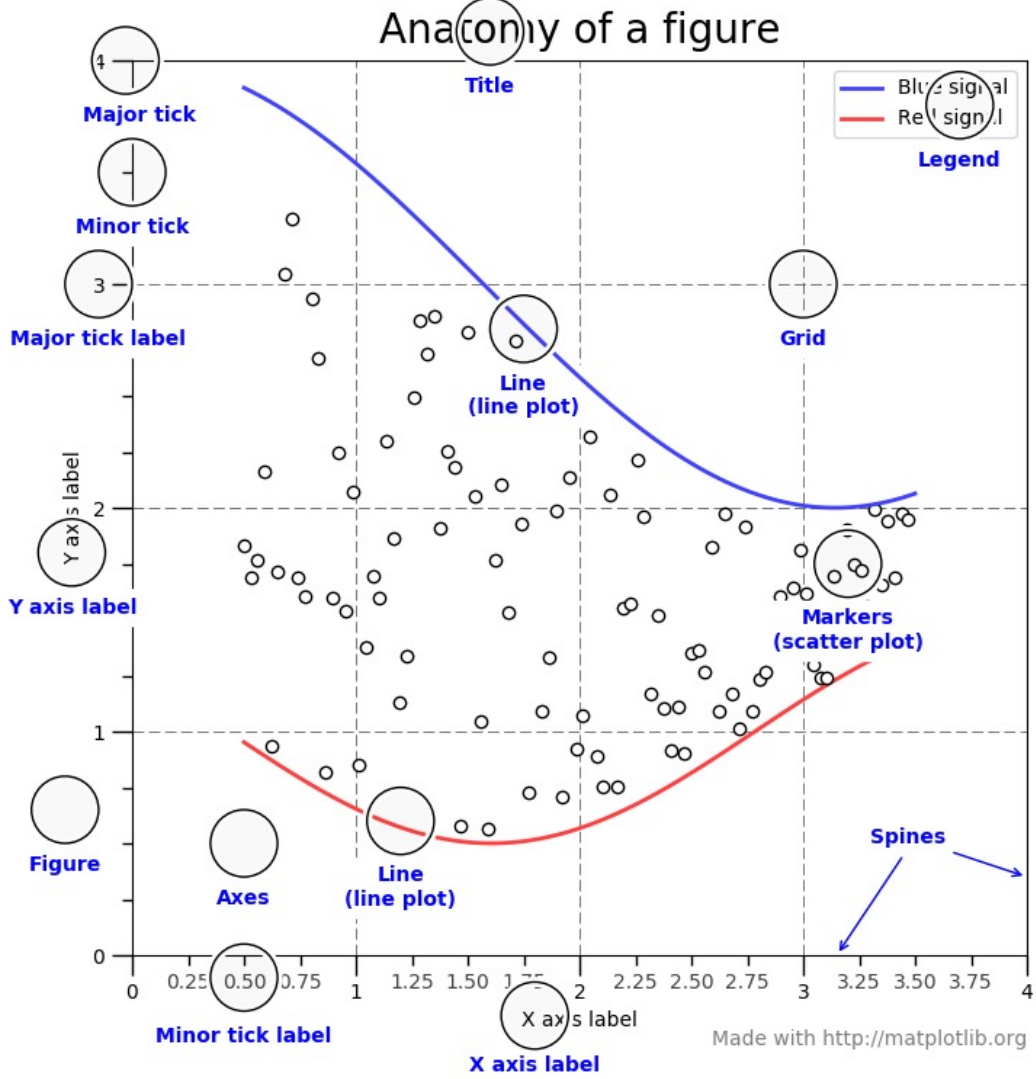

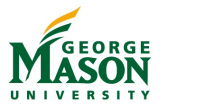

Source:

html

CDS 230 - Modeling and Simulation  $1 - \mathbb{O}$  Dr. Hamdi Kavak 10

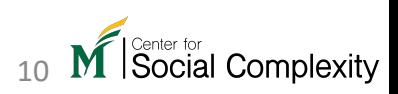

#### Matplotlib bar chart

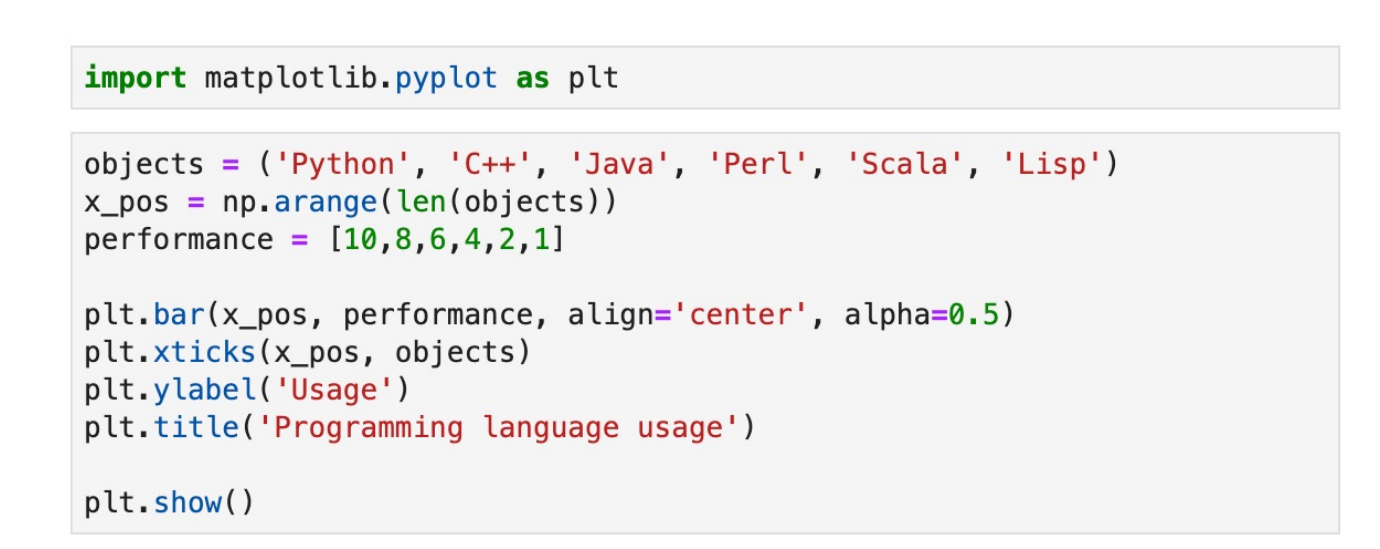

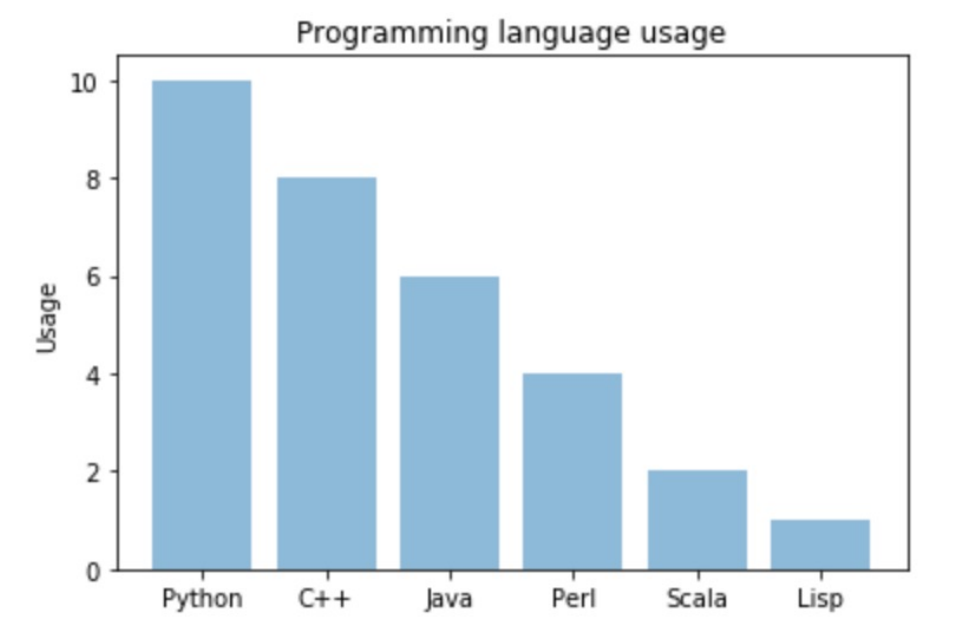

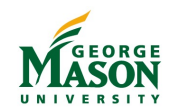

Source: https://pythonspot.com/matplotlib-bar-chart/

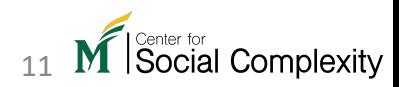

CDS 230 - Modeling and Simulation 1 – © Dr. Hamdi Kavak 11

#### Histogram

 $vals = np.random.random(500)$ 

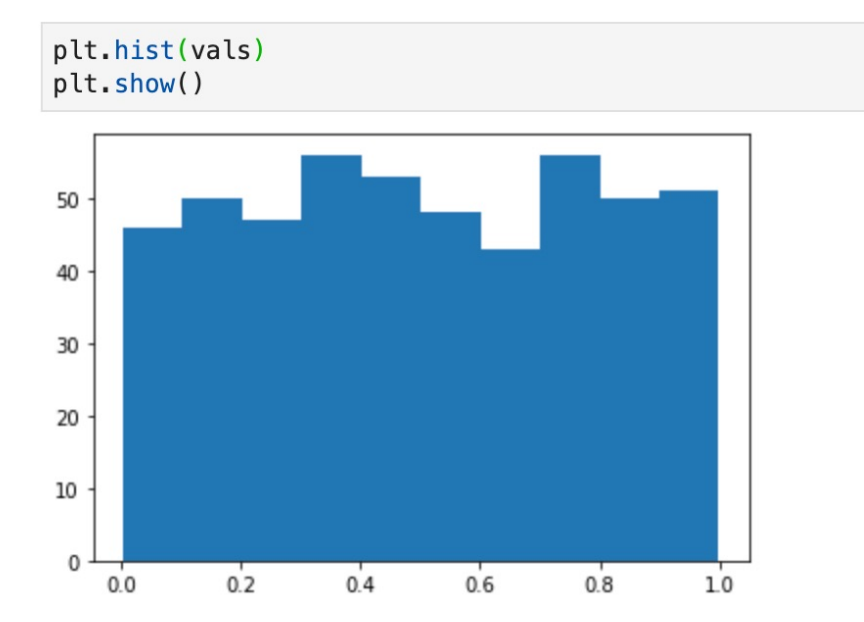

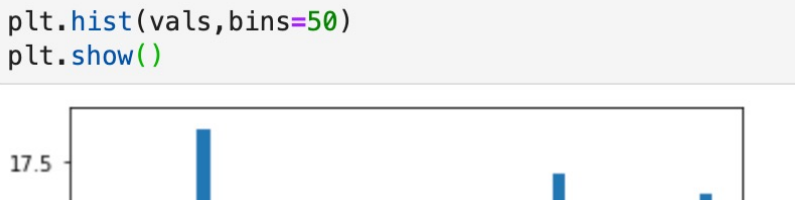

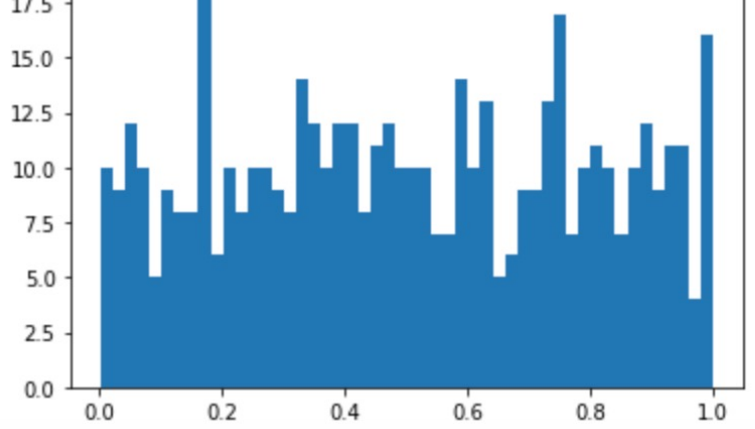

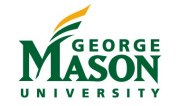

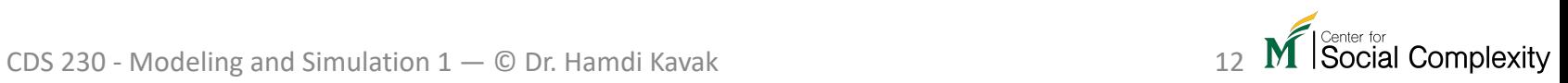

# Other plotting options?

- Visit Matplotlib Gallery https://matplotlib.org/stable/gallery/index.htm
- Other great packages
	- Seaborn
	- ggplot
	- Bokeh
	- Plotly
	- geoplotlib

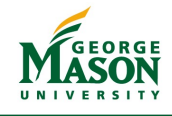